# fitsutils

June 2, 2019

#### Abstract

Library of Fortran 90 and Perl utilities used to handle FITS files.

# 1 Description

### 1.1 Introduction

This library will consist of a series of Fortran 90 modules useful for handling FITS files. At the first delivery (Ver. 1.0), there is one Fortran library and one Perl library are available. Each module is described in a separate section below. Each module contains a separate file and will be compiled separately. The resulting object files will be combined into a single library file.

### 1.2 Module index

- Section 2: fits utils:
- Section 3: Fitsplutils (Perl):
- Section 4: WcsKey (Perl)
- Section 5: MultipleCoordsSys (Perl)
- Section 6: FitsCelCoordsSys (Perl)

# 2 General-purpose FITS-processing utilities

Module name: fits utils

### 2.1 Statistical information

#### 2.1.1 getFitsVecStatInfo???

This function is a wrapper for the function ssclib/array utils/getAryStatInfo for a 1-dimensional array, and so returns the structure aryStatInfo???T (See the documentation of ssclib), which contains the statistical information of the array.

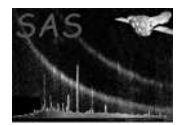

The part '???' in the function names is either Double, Single, Int32/16/8.

The following is an example interface for the Double-type one. In other types, only the difference is the type of the returned variable (aryStatInfo???T).

```
interface getFitsVecStatInfoDouble
 function getFitsVecStatDoubleName(setTabName, colName &
     , minAreaIndices, maxAreaIndices, valLower, valUpper, extNum, arMaskIn &
     , flagInfo) result(aryStatInfo)
    ! integer, parameter :: rankArin = 1
    type(aryStatInfoDoubleT) :: aryStatInfo | defined in array_utils
    character(*), intent(in) :: setTabName ! "FITS.ds" or "FITS.ds:TAB"
   character(*), intent(in) :: colName
   integer(int32), intent(in), optional :: minAreaIndices(rankArin), maxAreaIndices(rankArin)
   real(double), intent(in), optional :: valLower, valUpper
   integer, intent(in), optional :: extNum
   logical, intent(in), optional :: arMaskIn(:)
   type(aryStatInfoFlagT), intent(in), optional :: flagInfo
  end function getFitsVecStatDoubleName
 function getFitsVecStatDoubleNameSimp(fitsSetTabName, colName &
     , minAreaIndex, maxAreaIndex, valLower, valUpper, extNum, arMaskIn &
     , flagInfo) result(aryStatInfo)
    ! integer, parameter :: rankArin = 1
   type(aryStatInfoDoubleT) :: aryStatInfo ! defined in array_utils
   character(*), intent(in) :: fitsSetTabName ! "FITS.ds" or "FITS.ds:TAB"
   character(*), intent(in) :: colName
   integer(int32), intent(in) :: minAreaIndex, maxAreaIndex
   real(double), intent(in), optional :: valLower, valUpper
   integer, intent(in), optional :: extNum
   logical, intent(in), optional :: arMaskIn(:)
   type(aryStatInfoFlagT), intent(in), optional :: flagInfo
  end function getFitsVecStatDoubleNameSimp
 function getFitsVecStatDoubleSet(inSet, colName, tabName, extNum &
     , minAreaIndices, maxAreaIndices, valLower, valUpper, arMaskIn &
     , flagInfo, strFileInfo) result(aryStatInfo)
    !integer, parameter :: rankArin = 1
   type(aryStatInfoDoubleT) :: aryStatInfo ! defined in array_utils
   type(DataSetT), intent(in) :: inSet
   character(*), intent(in) :: colName
   character(*), intent(in), optional :: tabName ! or extNum
   integer, intent(in), optional :: extNum | or tabName
   integer(int32), intent(in), optional :: minAreaIndices(rankArin), maxAreaIndices(rankArin)
   real(double), intent(in), optional :: valLower, valUpper
   logical, intent(in), optional :: arMaskIn(:)
   type(aryStatInfoFlagT), intent(in), optional :: flagInfo
   character(*), intent(in), optional :: strFileInfo
  end function getFitsVecStatDoubleSet
```
function getFitsVecStatDoubleSetSimp(inSet, colName, tabName, extNum &

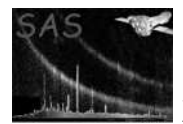

XMM-Newton Science Analysis System Page: 3

```
, minAreaIndex, maxAreaIndex, valLower, valUpper, arMaskIn &
   , flagInfo, strFileInfo) result(aryStatInfo)
  !integer, parameter :: rankArin = 1
  type(aryStatInfoDoubleT) :: aryStatInfo ! defined in array_utils
  type(DataSetT), intent(in) :: inSet
  character(*), intent(in) :: colName
  character(*), intent(in), optional :: tabName ! or extNum
  integer, intent(in), optional :: extNum | or tabName
  integer(int32), intent(in) :: minAreaIndex, maxAreaIndex
 real(double), intent(in), optional :: valLower, valUpper
 logical, intent(in), optional :: arMaskIn(:)
  type(aryStatInfoFlagT), intent(in), optional :: flagInfo
  character(*), intent(in), optional :: strFileInfo
end function getFitsVecStatDoubleSetSimp
function getFitsVecStatDoubleTab(inTab, colName &
   , minAreaIndices, maxAreaIndices, valLower, valUpper, arMaskIn &
   , flagInfo, strFileInfo) result(aryStatInfo)
  !integer, parameter :: rankArin = 1
  type(aryStatInfoDoubleT) :: aryStatInfo ! defined in array_utils
  type(TableT), intent(in) :: inTab
  character(*), intent(in) :: colName
  integer(int32), intent(in), optional :: minAreaIndices(rankArin), maxAreaIndices(rankArin)
 real(double), intent(in), optional :: valLower, valUpper
  logical, intent(in), optional :: arMaskIn(:)
  type(aryStatInfoFlagT), intent(in), optional :: flagInfo
  character(*), intent(in), optional :: strFileInfo
end function getFitsVecStatDoubleTab
function getFitsVecStatDoubleTabSimp(inTab, colName &
   , minAreaIndex, maxAreaIndex, valLower, valUpper, arMaskIn &
   , flagInfo, strFileInfo) result(aryStatInfo)
  !integer, parameter :: rankArin = 1
  type(aryStatInfoDoubleT) :: aryStatInfo ! defined in array_utils
  type(TableT), intent(in) :: inTab
  character(*), intent(in) :: colName
  integer(int32) :: minAreaIndex, maxAreaIndex
 real(double), intent(in), optional :: valLower, valUpper
  logical, intent(in), optional :: arMaskIn(:)
  type(aryStatInfoFlagT), intent(in), optional :: flagInfo
  character(*), intent(in), optional :: strFileInfo
end function getFitsVecStatDoubleTabSimp
```
end interface

Note that the ranks of arMaskIn (if specified) and that of the input FITS file have to be identical.

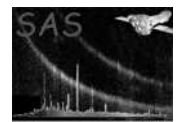

#### 2.1.2 getFitsImgStatInfo???

This function is a wrapper for the function ssclib/array utils/getAryStatInfo for a 2-dimensional array, and so returns the structure aryStatInfo???T (See the documentation of ssclib), which contains the statistical information of the array.

The part '???' in the function names is either Double, Single, Int32/16/8.

The following is an example interface for the Double-type one. In other types, only the difference is the type of the returned variable (aryStatInfo???T).

```
interface getFitsImgStatInfoDouble
  function getFitsImgStatDoubleName(imageSetName, arMaskIn &
     , minAreaIndices, maxAreaIndices, valLower, valUpper &
     , flagInfo) result(aryStatInfo)
    ! integer, parameter :: rankArin = 2
    type(aryStatInfoDoubleT) :: aryStatInfo ! defined in array_utils
    character(*), intent(in) :: imageSetName
    logical, intent(in), optional :: arMaskIn(:,:)
    integer(int32), intent(in), optional :: minAreaIndices(rankArin), maxAreaIndices(rankArin)
    real(double), intent(in), optional :: valLower, valUpper
    type(aryStatInfoFlagT), intent(in), optional :: flagInfo
  end function getFitsImgStatDoubleName
  function getFitsImgStatDoubleSet(imageSet, arMaskIn &
     , minAreaIndices, maxAreaIndices, valLower, valUpper &
     , flagInfo) result(aryStatInfo)
    ! integer, parameter :: rankArin = 2 ! = size(lbound(arin))
    type(aryStatInfoDoubleT) :: aryStatInfo ! defined in array_utils
    type(DataSetT), intent(in) :: imageSet
    logical, intent(in), optional :: arMaskIn(:,:)
    integer(int32), intent(in), optional :: minAreaIndices(rankArin), maxAreaIndices(rankArin)
   real(double), intent(in), optional :: valLower, valUpper
    type(aryStatInfoFlagT), intent(in), optional :: flagInfo
  end function getFitsImgStatDoubleSet
end interface
```
Note that the ranks of arMaskIn (if specified) and that of the input FITS image have to be identical.

#### 2.1.3 getAnnularMask

This function is a wrapper for the function ssclib/array utils/getAnnularMaskAry (See the documentation of ssclib), accepting an input 2-dimensional FITS image, and returns a 2-dimensional logical mask array. The input FITS image just provides the size and axes of the returned mask.

```
interface getAnnularMask
 function getAnnularMaskDoubleName(imageSetName, centX, centY &
     , rOuter, rInner, extNum) result(arMask)
   logical, allocatable :: arMask(:,:) ! result
```
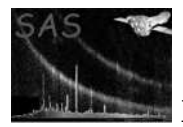

XMM-Newton Science Analysis System Page: 5

```
character(*), intent(in) :: imageSetName
    real(double), intent(in) :: centX, centY, rOuter
   real(double), intent(in), optional :: rInner ! 0 in default.
    integer(int32), intent(in), optional :: extNum ! Extention number of the image array in the input
  end function getAnnularMaskDoubleName
 function getAnnularMaskDoubleSet(imageSet, centX, centY &
     , rOuter, rInner, extNum) result(arMask)
    logical, allocatable :: arMask(:,:) ! result
    type(DataSetT), intent(in) :: imageSet
   real(double), intent(in) :: centX, centY, rOuter
   real(double), intent(in), optional :: rInner ! 0 in default.
    integer(int32), intent(in), optional :: extNum ! Extention number of the image array in the input
  end function getAnnularMaskDoubleSet
  function getAnnularMaskSingleName(imageSetName, centX, centY &
     , rOuter, rInner, extNum) result(arMask)
   logical, allocatable :: arMask(:,:) ! result
    character(*), intent(in) :: imageSetName
   real(single), intent(in) :: centX, centY, rOuter
    real(single), intent(in), optional :: rInner ! 0 in default.
    integer(int32), intent(in), optional :: extNum ! Extention number of the image array in the input
  end function getAnnularMaskSingleName
  function getAnnularMaskSingleSet(imageSet, centX, centY &
     , rOuter, rInner, extNum) result(arMask)
    logical, allocatable :: arMask(:,:) ! result
    type(DataSetT), intent(in) :: imageSet
   real(single), intent(in) :: centX, centY, rOuter
   real(single), intent(in), optional :: rInner ! 0 in default.
    integer(int32), intent(in), optional :: extNum ! Extention number of the image array in the input
  end function getAnnularMaskSingleSet
end interface
```
### 3 Wrapper utilities to handle FITS files in Perl

Module name: Fitsplutils

See the header of the library code for detail. You may want to read it by, for example, cd /YOUR/DIR; pod2man Fitsplutils.pm | tbl | neqn | nroff -h -man | less

### 4 Module to define the FITS WCS keywords

Module name: WcsKey

See the header of the library code for detail. You may want to read it by, for example, cd /YOUR/DIR; pod2man WcsKey.pm | tbl | neqn | nroff -h -man | less

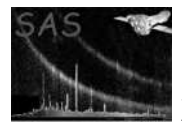

## 5 Class to represent multiple coordinate systems

Module name: MultipleCoordsSys

See the header of the library code for detail. You may want to read it by, for example, cd /YOUR/DIR; pod2man MultipleCoordsSys.pm | tbl | neqn | nroff -h -man | less

## 6 Class representing the celestial coordinate system in a FITS file

Module name: FitsCelCoordsSys

See the header of the library code for detail. You may want to read it by, for example, cd /YOUR/DIR; pod2man FitsCelCoordsSys.pm | tbl | neqn | nroff -h -man | less

## References